# מרצה: ד"<sup>ר</sup> רון סיון **אוניברסיטת חיפה**

מתרגלת: שירי דורי

סתיו תשס"ה <sup>25</sup> בפברואר <sup>2005</sup>

### מערכות מסדי נתונים (203.3330)

## **מבחן סופי – מועד <sup>ב</sup> - ' פתרון**

הזמן: 21/2 שעות

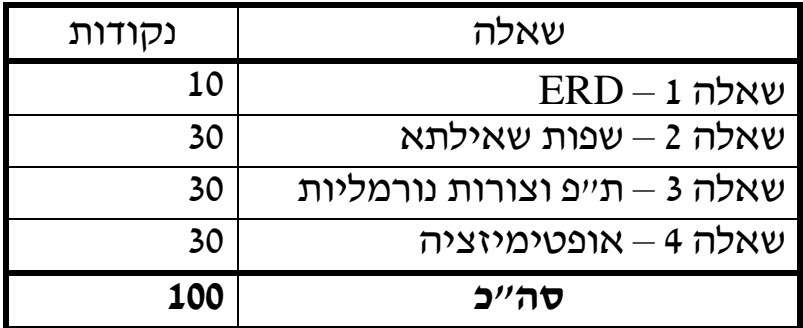

- 1. יש לענות על כל השאלות **במחברת הבחינה**.
- 2. לכל סטודנט מותר להשתמש בכל חומר שהביא עמו, אך רק בו (כלומר, אין להעזר בשכנים...).
	- 3. תכננו את זמנכם בחכמה.
		- 4. **בהצלחה!**

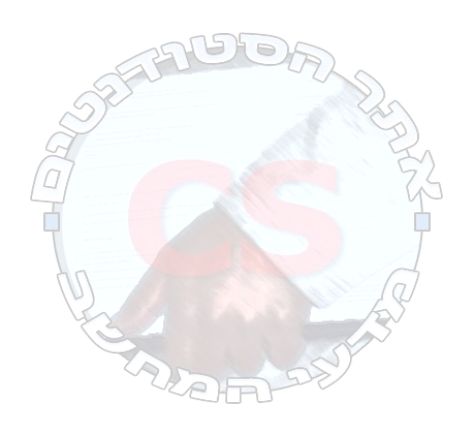

להלן תרשים ישויות-קשרים המתאר חלק ממסד נתונים של בית-חולים פרטי. כל השאלות בבחינה מתייחסות לתרשים זה.

שמות הישויות, הקשרים והתכונות ניתנו בשתי שפות על מנת להקל עליכם, ניתן להתייחס לאיזה שם שאתם מעדיפים.

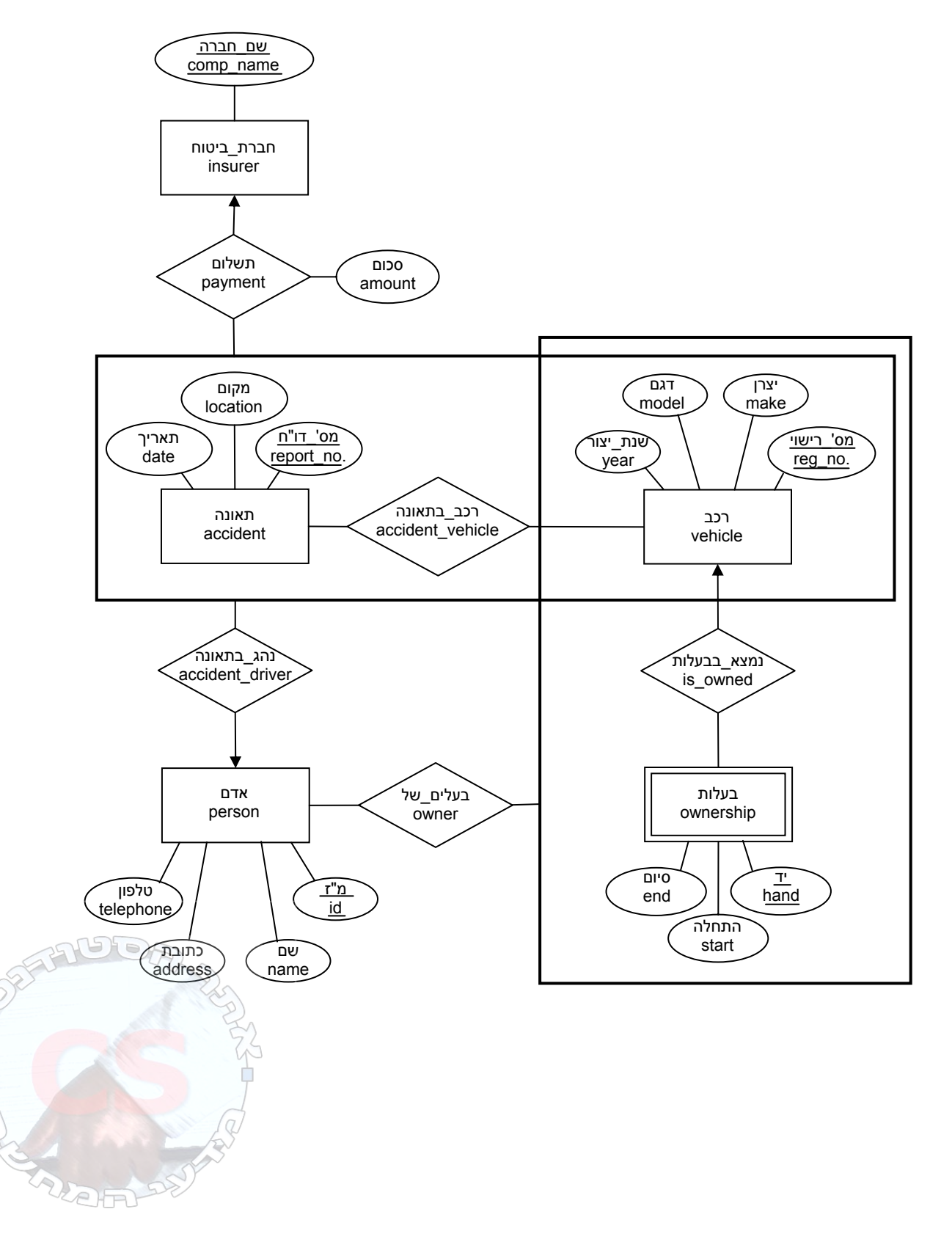

#### **הסברים לתרשים:**

הישות **רכב (***vehicle* – **(**כלי רכב ממונע.

- מס׳ רשוי (.no\_) מספר רשיון הרכב
	- יצרן (make) יצרן הרכב.
	- דגם (model (שם המודל של הרכב.
- שנת ייצור (year (שנת הייצור של הרכב.

הישות **בעלות (***ownership* – **(**מציין תקופה בחיי הרכב בו היה באותה בעלות.

- יד (hand (מקום הבעלות בסדרת הבעלויות: "יד ראשונה" מציינת את הבעלים הראשונים, "יד שניה" את הבאים אחריהם, וכו'.
	- התחלה (start (תאריך התחלת תקופת הבעלות.
		- סיום (end (תאריך סיום תקופת הבעלות.

הקשר **נמצא\_בבעלות (***owned\_is* – **(**מציין תקופת בעלות של רכב מסוים.

הישות **תאונה (***accident* – **(**תאונת דרכים.

- י מס' דו"ח (.report\_no) מספר דו"ח המשטרה.
	- מקום (location (מקום התאונה.
		- תאריך ( $data$ e) תאריך התאונה.

הקשר **רכב\_בתאונה (***vehicle\_accident* – **(**מציין שרכב היה מעורב בתאונת דרכים.

הישות **אדם (***person* – **(**מציין נהג או בעלים של רכב.

- מ"ז (id ( מספר תעודת הזהות של האדם.
	- שם (name (שם האדם.
- כתובת (address (כתובת מגוריו של האדם.
- טלפון (telephone (מספר טלפון בו ניתן להשיגו.

הקשר **בעלים\_של (***owner* – **(**מציין שאדם הוא בעליו של כלי רכב.

הקשר **נהג\_בתאונה (***driver\_accident* – **(**אדם שנהג ברכב בזמן שהיה מעורב בתאונת דרכים.

הישות **חברת\_ביטוח (***insurer* – **(**חברה המבטחת כלי רכב ונהגים כנגד נזקי תאונות דרכים.

• שם\_החברה (name\_comp – (שם חברת הביטוח.

הקשר **תשלום (***payment* – **(**מציין תשלום שחברת ביטוח בצעה על מנת לשפות נזקי תאונה .

• סכום (amount – (הסכום ששולם.

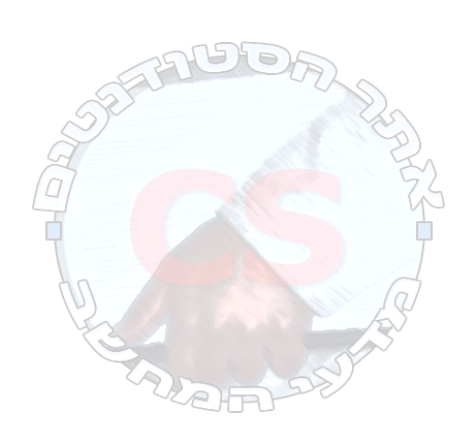

#### **שאלות**

ו. (10 נקודות) העבר את התרשים שלעיל למודל הטבלאי : רשמו את שמות הטבלאות הנוצרות<br>ואת הסכמות שלהן, וציינו את שדות המפתח בכל טבלה.

הישות **רכב (***vehicle* – **(**מס'\_רשוי ( \_no. reg(, יצרן (make(, דגם (model , ) (שנת ייצור year(.

הישות **בעלות (***ownership* – **(**מס'\_רשוי ( \_no. reg(, יד (hand(, התחלה (start(, סיום (end(.

הישות **תאונה (***accident* – **(**מס' דו"ח ( \_no. report , ) (מקום location , ) (תאריך date(.

הקשר **רכב\_בתאונה (***vehicle\_accident* – **(**מס'\_רשוי ( \_no. reg(, מס' דו"ח ( \_no. report(.

הישות **אדם (***person* – **(**מ"ז (id , ) (שם name , ) (כתובת address , ) (טלפון telephone(.

הקשר **בעלים\_של (***owner* – **(**מ"ז (id(, מס'\_רשוי ( \_no. reg(, יד (hand . (

הקשר **נהג\_בתאונה (***driver\_accident* – **(**מס'\_רשוי ( \_no. reg(, מס' דו"ח ( \_no. report(, מ "ז (id . (

הישות **חברת \_ביטוח (***insurer* – **(**שם\_החברה (name\_comp(.

הקשר **תשלום (***payment* – **(**מס' דו"ח ( \_no. report(, שם\_החברה ( \_name comp(, סכום (amount(.

- 2. שפות שאילתא.
- 1. (15 נקודות) רשמו שאילתה **ב-RA** המחזירה את המפתחות של הנהגים ושל הרכבים שהיו מעורבים בתאונות בהם הנהג איננו הבעלים של הרכב.

6id, reg\_no.(9dateµstart . date[end *accident\_driver* |*nat accident* |*nat ownership*) - 6id, reg\_no.*owner*   $\mathbb{G}_{\text{id, reg\_no.}}$  *accident\_driver* -  $\mathbb{G}_{\text{id, reg\_no.}}$  *owner gets half points*;

No points awarded to a solution w/o subtraction.

2. (15 נקודות) רשמו שאילתה **ב-SQL** המחזירה את הרכב (או הרכבים) שקבלו סך תשלומי הביטוח הגבוהים ביותר (על כל התאונות בהם היו מעורבים .)

**create view** *total\_payments* **as** 

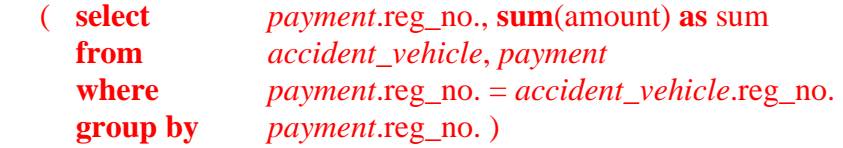

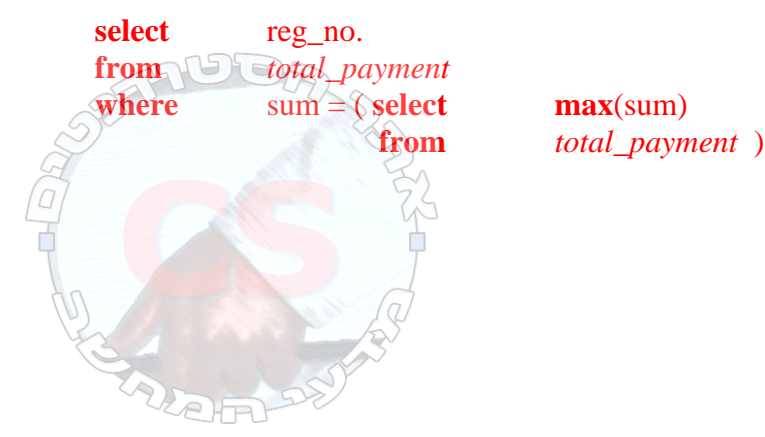

3. נתונה הסכמה הבאה, ועליה מספר תלויות אשר נובעות מהתרשים.

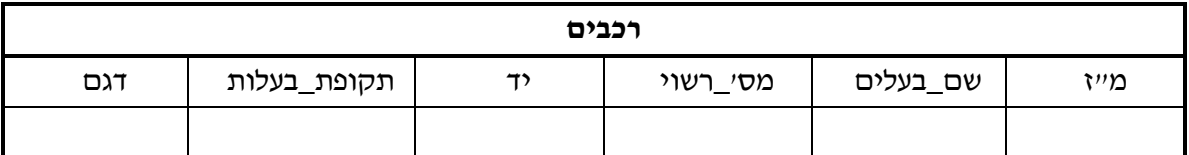

- מייז  $\rightarrow$  שם בעלים (a
- b (מס'\_רשוי, יד Å תקופת\_בעלות
	- מס' רשוי  $\rightarrow$  דגם (c
- א. ( 15 נקודות) פרקו את הטבלה **ל-BCNF** " עפ י האלגוריתם שנלמד בכיתה, ופרטו את השלבים שביצעתם. (מכיוון שסדר התלויות משפיע על הפירוק, הקפידו להשתמש **בסדר הנתון**.)

לפי האלגוריתם יש לעבור על התלויות הפונקציונליות לפי סדרן ולפרק את הטבלה לשתיים עבור כל אחת שאינה מקיימת BCNF. המפתח הוא (מ"ז, מס'\_רשוי, יד) וניכר שאף אחת מהתלויות הנתונות אינן מקיימות את התנאי. שלבי הפרוק הם, אם כן:

- 1. (מ"ז, שם\_בעלים) ונשאר (מ"ז, מס'\_רשוי, יד, תקופת\_בעלות, דגם)
	- 2. (מס'\_רשוי, יד, תקופת\_בעלות) ונשאר (מ"ז, מס'\_רשוי, יד, דגם)
		- 3. (מס'\_רשוי, דגם) ונשאר (מ"ז, מס'\_רשוי, יד)
			- 4. השארית כבר מקיימת BCNF.
- ב. (15 נקודות) פרקו את הטבלה **ל-NF3** " עפ י האלגוריתם שנלמד בכיתה, ופרטו את השלבים שביצעתם. (הניחו שהתלויות הנתונות כבר מהוות כיסוי קנוני.)

לפי האלגוריתם, יש ליצר טבלה עבור כל תלות פונקציונלית:

- 1. מ"ז, שם\_בעלים
- 2. מס'\_רשוי, יד, תקופת\_בעלות
	- 3. מס'\_רשוי, דגם

ולהוסיף אחת עם המפתח אם אין כזאת:

4. <u>מײַז, מס׳\_רשוי, יד</u>

המשך בעמוד הבא...

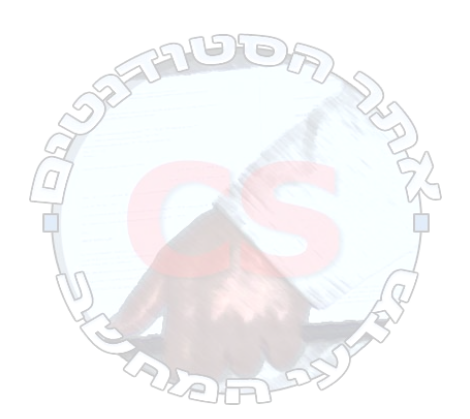

- .4 נתונות שלוש טבלאות במסד נתונים בעלות הסכמות הבאות:
	- *r(A, B, C) s(C, D, E) t(E, F, G)*

נתונים גם פרטים סטטיסטיים לגבי הטבלאות כדלקמן:

 $n_r = 1500$   $V_r(C) = 450$  $n_s = 1000$   $V_s(E) = 700$  $n_t = 2100$ 

א. תנו הערכה על מספר הרשומות ב- *t* | *s* | *r*.

 $n_r$  %  $n_s$  %  $n_t$  $V_r(C)$  %  $V_s(E)$ 

ב. באיזה סדר כדאי לעשות את הצרופים על מנת למזער את זמן הביצוע? כדאי לחשב את *t* | *s* ראשון ולצרף את התוצאה עם *r*. למרות שב-*t* יש יותר רשומות, הסלקטיביות של *r* הרבה יותר גדולה. תוצאות הביניים הצפuיות הן:  $n_{\text{r/s}} = n_{\text{r}}$  %  $n_{\text{s}} / V_{\text{r}}(C) = 1500$  % 1000 / 450 = 3333

 $n_{s|t} = n_s % n_t / V_s(E) = 1000 % 2100 / 700 = 3000$ 

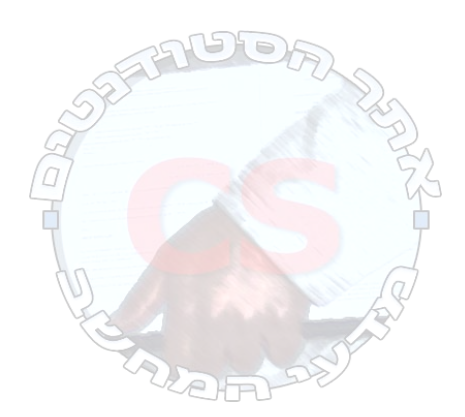